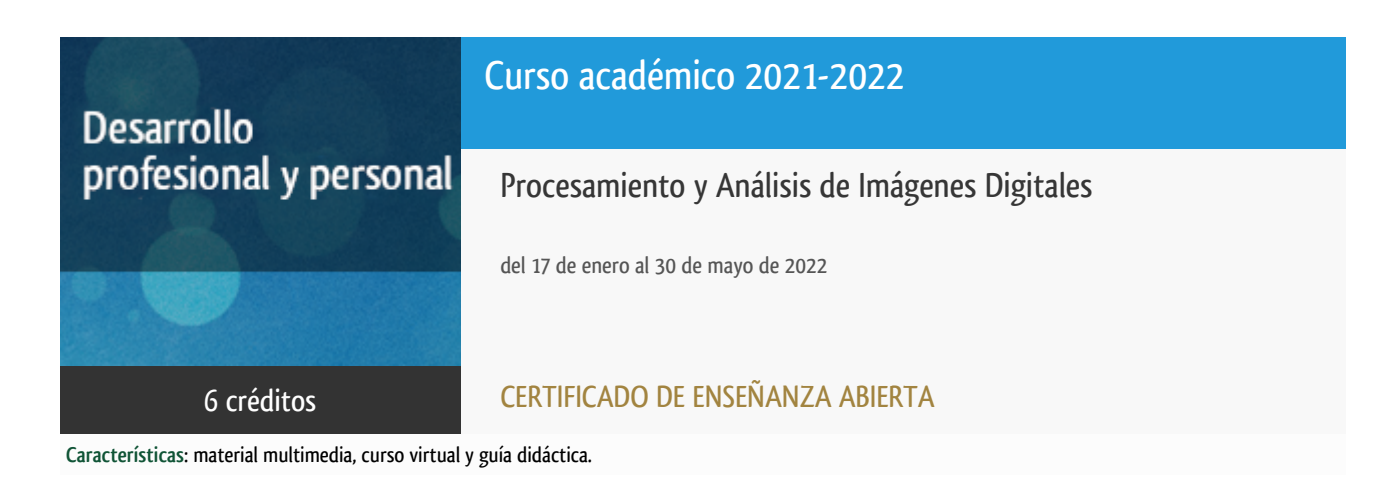

Departamento Ingeniería del Softw. y Sist. Informáticos

E.t.s. de Ingeniería Informática

## Convocatoria actual

Existe una convocatoria de este curso en el último curso académico publicitado.

Periodo de matriculación:

Del 7 de septiembre de 2023 al 15 de enero de 2024.

Periodo de docencia:

Del 15 de enero al 31 de mayo de 2024.

Puede acceder a ella a través de este [enlace.](https://formacionpermanente.uned.es/tp_actividad/actividad/procesamiento-y-analisis-de-imagenes-digitales)

## PROGRAMA DE DESARROLLO PROFESIONAL Y PERSONAL Curso 2021/2022

El Programa de Desarrollo Profesional y Personal acoge cursos que dan derecho a la obtención de un Título Propio por la UNED. Cada curso se impartirá en una de las siguientes categorías: Experto Profesional, Enseñanza Abierta, Actualización Profesional y atienden una demanda de formación en respuesta a las necesidades e intereses del mundo del trabajo. Sus cursos estarán promovidos por la UNED o entidades sociales y económicas que busquen el apoyo académico de la Universidad para la mejor calidad de sus acciones de formación y promoción de sus colectivos laborales y profesionales.

Requisitos de acceso: no hay requisitos mínimos de acceso, salvo los específicos de cada curso establecidos por su director.

### **Destinatarios**

Estudiantes y profesionales con interés en el mundo de las Imágenes Digitales, la Visión por Computador y sus aplicaciones prácticas.

No se requieren conocimientos previos de MATLAB aunque sí se requiere algún conocimiento informático.

### 1. Objetivos

Este curso tiene como objetivo iniciar al alumno en los fundamentos de la Visión por Computador, profundizando en las técnicas de procesamiento de imágenes. Pretende proporcionar herramientas metódicas para preprocesar, analizar e interpretar imágenes digitales. Es un curso con una fuerte componente práctica, que alterna la teoría, donde se explican los conceptos y técnicas, con la resolución de supuestos prácticos extraídos de aplicaciones reales. El curso se apoya en prácticas realizadas en el entorno de desarrollo MATLAB donde se plantean ejercicios encaminados a que el alumno adquiera destreza en el manejo práctico de las técnicas presentadas en el curso.

### 2. Contenidos

- 1.- Formación de la imagen
- 2.- Operaciones de transformación de imágenes (Transformaciones básicas, lógicas, geométricas)
- 3.- Mejora de la calidad de la imagen (Suavizado, realzado y correcciones radiométricas)
- 4.- Fundamentos del color (Representación y modelos de color)
- 5.- Procesamiento morfológico (Dilatación, erosión)
- 6.- Segmentación de imágenes (Extracción de bordes, esquinas y puntos de interés; extracción de regiones)

### 3. Metodología y actividades

Este curso se imparte bajo una modalidad a distancia por lo que se apoyará principalmente en la plataforma de e-learning de la UNED (aLF) para el acceso al material, comunicación con el equipo docente y entrega de las actividades previstas. En concreto, en el espacio virtual del curso los estudiantes encontrarán:

- La Guía Didáctica del curso, que incluye el plan de trabajo propuesto (cronograma), orientaciones para el estudio de los contenidos y orientaciones para la realización del plan de actividades.
- El material didáctico necesario: guías y tutoriales sobre los distintos puntos planteados en el curso; esquemas y presentaciones diversas de los temas del curso; enlaces a recursos externos seleccionados por el equipo docente y considerados como relevantes para complementar el aprendizaje; ejercicios guiados.
- Foros temáticos para el intercambio de información y consultas al equipo docente.
- Tareas habilitadas para la entrega de las actividades previstas.

### 4. Nivel del curso

Iniciación y Medio

### 5. Duración y dedicación

Duración: del lunes 17 de enero al lunes 30 de mayo de 2022.

Dedicación: 150 horas.

### 6. Equipo docente

#### **Codirectores**

Codirector - UNED

CERRADA SOMOLINOS, CARLOS

Codirector - UNED

HERRERA CARO, PEDRO JAVIER

## 7. Material didáctico para el seguimiento del curso

#### 7.1 Material disponible en la plataforma virtual

La Guía Didáctica estará disponible en la plataforma virtual al inicio del curso.

El Equipo Docente proporcionará todo el material didáctico necesario. El material estará disponible en el espacio virtual del curso, e incluye: apuntes creados específicamente para la impartición del curso, material de acceso abierto en castellano e inglés y enunciados de prácticas.

#### 7.2 Otros Materiales

Para poder realizar las actividades previstas en este curso es necesario disponer de una licencia de MATLAB y la librería "Image Processing Toolbox".

IMPORTANTE: Desde el curso 2021/22, todos los estudiantes de la UNED tienen acceso a la herramienta MATLAB y a sus principales librerías (toolboxes) sin coste. Desde el espacio virtual del curso se proporcionará la información necesaria para su descarga e instalación.

### 8. Atención al estudiante

Las consultas se realizarán a través del foro habilitado en el espacio virtual del curso, y serán atendidas por el profesor Pedro Javier Herrera.

En caso de ser necesario, también está prevista la tutorización de consultas por correo electrónico (pjherrera@issi.uned.es); telefónicamente (91.398.8409) y presencialmente en los locales del Departamento de Ingeniería de Software y Sistemas Informáticos en la Sede Central de la UNED, en el siguiente horario: jueves de 10 a 14 horas.

## 9. Criterios de evaluación y calificación

La evaluación se realizará a partir de la entrega de las actividades prácticas propuestas en cada bloque. Para ello, los estudiantes deberán seguir las siguientes orientaciones:

- Lectura de la guía con las orientaciones generales del curso
- Estudio de los documentos que conforman el temario del curso
- Consulta de documentos y recursos complementarios
- Participación en los foros del curso
- Elaboración de las actividades previstas

### 10. Precio del curso

Precio de matrícula: 180,00 €.

#### 11. Descuentos

#### 11.1 Ayudas al estudio y descuentos

Se puede encontrar información general sobre ayudas al estudio y descuentos en [este enlace.](https://www.uned.es/universidad/inicio/estudios/formacion-permanente/ayudas-estudios.html)

Debe hacer la solicitud de matrícula marcando la opción correspondiente, y posteriormente enviar la documentación al correo: [ea@adm.uned.es.](mailto:ea@adm.uned.es)

### 12. Matriculación

Del 6 de septiembre de 2021 al 17 de enero de 2022.

Atención administrativa:

Cursos de Certificado de Enseñanza Abierta

ea@adm.uned.es

Tf. 91 398 7711 / 7530

C/ Juan del Rosal, 14 - 1ª planta

28040 Madrid

# 13. Responsable administrativo

Negociado de Enseñanza Abierta.